# **IDENTITAS PENULIS**

### **Data Pribadi**

Nama : Alex Gufron<br>Tempat/Tanggal Lahir : Pati. 11 Juli 1994 Tempat/Tanggal Lahir : Pati, 11 Juli 1994<br>
Iaki-laki Jenis Kelamin : Laki-l<br>Agama : Islam Agama<br>Status Kewarganegaraan : Indonesia

No. Telepon/HP<br>Email

: Belum Menikah

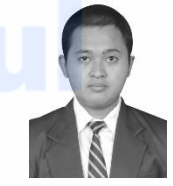

Alamat : Jl. Buaran II No.32A RT.09/013 Klender Duren Sawit Jakarta Timur, 13470<br>: 087781734927

 $: alex.gu$ fron@esaunggul.ac.id

# **Riwayat Pendidikan**

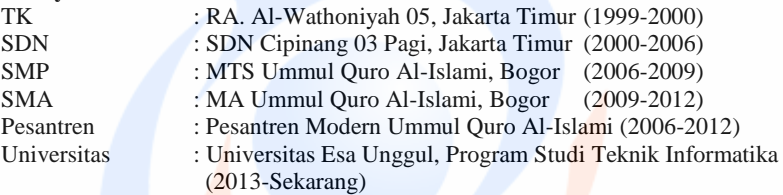

## **Riwayat Organisasi Internal Kampus**

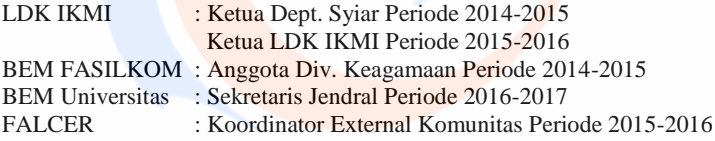

# **Riwayat Organisasi External Kampus**

: Sekretaris Yayasan Bhakti Nurul Jannah Periode 2012-2015 FSLDK JADEBEK : Anggota Komisi A bid. Syiar Agama Periode 2015-2017

# **Prestasi**

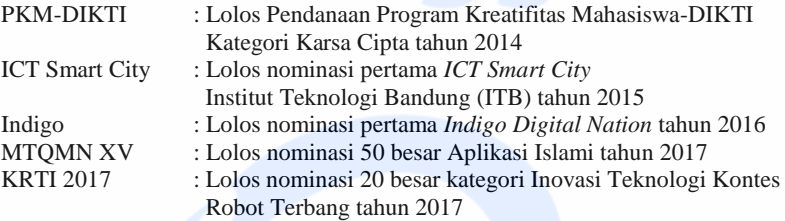

# **SURAT KETERANGAN PENELITIAN**

# a) Surat keterangan dari Fakultas

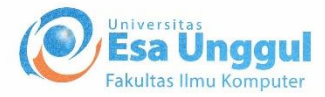

### Jakarta, 18 Juli 2017

Nomor Lampiran Perihal

: 40/SP/KAPRODI-TIF/FASILKOM/EXT/VII/2017  $\mathcal{D}$ : Surat Permohonan Izin Untuk Penelitian

#### Kepada Yth.

**KASATLAK PRIMA** Team IAM PRIMA Gedung PPITKON (KEMENPORA) Jl. Gerbang Pemuda No. 3 RT. 1 RW. 3 Senayan, Tanah Abang Jakarta Pusat, 10270

#### Dengan hormat,

Sehubungan dengan mata kuliah Tugas Akhir yang memerlukan data dan informasi bagi mahasiswa Fakultas Ilmu Komputer Program Studi Teknik Informatika, bersama ini kami sampaikan bahwa mahasiswa kami bermaksud untuk mencari beberapa data / informasi. Adapun nama mahasiswa tersebut adalah :

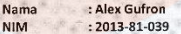

Demikianlah atas perhatian dan kerjasamanya, kami ucapkan terima kasih.

Hormat kami

Bambang Irawan, S.Kom, M.Kom Ketua Program Studi Teknik Informatika

 $C, C$  $: 1.$  Arsip.

### b) Surat balasan dari IAM PRIMA**PROGRAM INDONESIA EMAS PRIM** Jakarta. 06 September 2017 Nomor :723/PRIMA/IX/2017 Kepada Yth Lampiran Ketua Program Studi Teknik Perihal : Penyelesaian Tugas Akhir Informatika - Fakultas Ilmu di Satlak Prima Komputer Teknik Informatika **UNIVERSITAS ESA UNGGUL** di Jakarta Dengan hormat, Menunjuk surat saudara No. 40/SP/KAPRODI-TIF/FASILKOM/EXT/VII/2017 tanggal 18 Juli 2017 perihal Surat Permohonan Izin Untuk Penelitian, dengan ini disampaikan bahwa telah selesai melaksanakan tugas mencari data untuk Penelitian sehubungan dengan mata kuliah Tugas Akhir yang bersangkutan pada instansi kami Satiak PRIMA, pada bulan Juli 2017, Mahasiswa Universitas Esa Unggul atas nama : **Nama** : Alex Gufron **Nim**  $: 2013 - 81 - 039.$ Harapan kami, semoga hasil penelitian disamping bermanfaat bagi yang bersangkutan. apabila dari hasil penelitian terdapat temuan yang dapat meningkatkan system yang ada, bisa dinformasikan kepada Satlak PRIMA. Demikian disampaikan, atas kerjasamanya diucapkan terima kasih Satuan Pelaksana Program Indonesia Emas Ketua, **Achmad Soetjipto** Laksamana TNI (Purn)

ALAMAT : GEDUNG PP-ITKON, KOMPLEK KEMENPORA Jalan Gerbang Pemuda No. 3, Senayan, Jakarta 10270<br>Telp. (021) 5703915, Fax. (021) 5703915 E-mail : satlak.prima@gmail.com

 $L<sub>2</sub>$ 

# **SCRIPT ALGORITMA AES 128-bit**

### **a) Fungsi enkripsi dan dekripsi Fungsi enkripsi**

<?php if ( ! defined('BASEPATH')) exit('No direct script access allowed');

```
if ( ! function_exists('initEn')){
function initEn()
 {
     \mathcal{S}CI = \& get_instance();
     $CI->encryption->initialize(
                array(
                                      'cipher' \Rightarrow 'aes-128',
                                      'mode' => 
'CBC|CTR|CFB|CFB8|OFB|ECB|XTS',
                                      'key' => 'apaajalah12345'
                \lambda);
     return $CI->encryption;
 }
}
if ( ! function_exists('getEnc'))
{
     function getEnc($str)
      {
                return initEn()->encrypt($str);
      }
}
if ( ! function_exists('getDnc'))
{
     function getDec($str)
      {
                return initEn()->decrypt($str);
      }
}
Fungsi dekripsi
<?php if ( ! defined('BASEPATH')) exit('No direct script access allowed');
if ( ! function_exists('initEn')){
function initEn()
{
```

```
\mathcal{S}CI = \& get instance();
        $this->encryption->decrypt(
        $ciphertext,
        array(
              'cipher' \Rightarrow 'aes-128',
                'mode' => 'CBC|CTR|CFB|CFB8|OFB|ECB|XTS',
               'key' \Rightarrow 'apaajalah12345''hmac\text{digest'} \implies \text{sha224'} 'hmac_key' => 'apaajalah12345'
          );
          return $CI->decryption;
     }
    }
    if ( ! function_exists('getEnc'))
    {
          function getEnc($str)
          {
                     return initEn()->encrypt($str);
          }
    }
    if ( ! function_exists('getDnc'))
    {
          function getDec($str)
          {
                     return initEn()->decrypt($str);
          }
    }
b) Proses konversi data ke JSON
     $('#modalPesan').on('show.bs.modal', function (event) {
                     var button = $(event.relatedTarget); // Button that triggered 
     the modal
                     var recipient = button.data('whatever'); // Extract info from 
     data-* attributes
                     // If necessary, you could initiate an AJAX request here (and 
     then do the updating in a callback).
                     // Update the modal's content. We'll use jQuery here, but you 
     could use a data binding library or other methods instead.
                     //console.log(recipient);
                     var json_data = {
                                "accessID" : recipient,
```
}; var modal  $=$  \$(this): \$.ajax({ type : "GET", and the state of the state of the state of the state of the state of the state of the state of the state of the state of the state of the state of the state of the state of the state of the state of the state dataType : "json",  $\mathbf{u}$  is a set of  $\mathbf{u}$  is a set of  $\mathbf{u}$  is a set of  $\mathbf{u}$  is a set of  $\mathbf{u}$  is a set of  $\mathbf{u}$  is a set of  $\mathbf{u}$  is a set of  $\mathbf{u}$  is a set of  $\mathbf{u}$  is a set of  $\mathbf{u}$  is a set of  $\mathbf{u}$  is "http://localhost/kedaidessert/index.php/customer/get\_pesanan", data : {json data : JSON.stringify(json\_data)}, beforeSend : function(){ \$('.pesanan\_loading').show(); }, success : function(data){ \$('.pesanan\_loading').hide(); var arrmodal= modal.find('.item-list'); arrmodal.empty(); for(var i =0; i<data.result\_barang.length;  $i++$ ) { var  $n = i + 1$ : arrmodal.append("<tr> <td>"+ n +"</td><td><img class='bayar-gambar' src='http://localhost/kedaidessert/uploads/"+ data.result\_barang[i].gambar +"' /></td><td>"+ data.result\_barang[i].nama\_barang +"</td><td>"+ data.result\_barang[i].harga\_barang +"</td><td>"+ data.result\_barang[i].banyak +"</td><td>"+ data.result\_barang[i].banyak\*data.result\_barang[i].harga\_barang  $+$ "</td></tr>"); } arrmodal.append("<tr><td colspan='5'><br/>b>Biaya Pengiriman</b></td></td>"+data.biaya\_pengiriman+"</td></tr>"); arrmodal.append("<tr><td colspan='5'><br/>>b>Total Keseluruhan</b></td></td></td>"+data.total+"</b></td></tr>"); modal.find('.statuslunas').removeClass("label-danger"); modal.find('.statuslunas').removeClass("label-success");  $if(JSON.stringify(data.status_lunas) ==$ JSON.stringify("Lunas"))

```
modal.find('.status-
     lunas').addClass("label-success");
                                       else
                                                 modal.find('.status-
     lunas').addClass("label-danger");
                                       modal.find('.status-
     lunas').text(''+data.status_lunas+'');
         modal.find('.token').html('<b>'+data.token+'</b>');
                                       modal.find('.tanggal-
     pemesanan').text(''+data.tanggal_pesanan+'');
                                       modal.find('.kota-
     pemesanan').text(''+data.nama_kota+'');
         modal.find('.alamat').text(''+data.alamat+'');
                             } 
                    });
          \});
c) Proses link data ke enkripsi
     <table id="table_data" class="table table-hover">

                   <tr>
         <th>Tanggal Pesanan</th>
                   <th>Total Harga</th>
                             <th>Token</th
         <th>Status</th> <th>Detail</th>
                             </thead>
                             <tbody>
                             \langle?php
                             \mathbb{S}n = 0;
                   if(\text{\$num\,pesanan} == 0)
                             echo "<h3>Anda Belum Melakukan
     Transaksi</h3>";
                                                                    else{
                             foreach($result_pesanan as $row){
         $n++:
                   if(\text{Srow}\rightarrowstatus_lunas == 'Y')
                                                          $status = "Lunas":$ststatus = "label-success";
                    }
```
else {  $\text{Sstatus} = \text{"Below Lunas":}$  $\text{Sststatus} = \text{"label-danger";}$ }  $2$  $<$ tr $>$  $<$ td $>$  $<$ ?php echo \$n;? $>$  $<$ /td $>$ <td><?php echo tgl\_indo(\$row->tanggal\_pesanan);?></td>  $<$ td $>$ ?php echo rupiah(\$row- $>$ total\_harga);? $>$ <td><?php echo \$row->token;?></td> <td><?php echo "<span class='label ".\$ststatus."'>".\$status."</span>";?></td> <td> <!--<button class="btn btn-success" onclick="window.location.href='<?php echo site\_url('customer/pembayaran/'.getEnc(\$row->kode\_pesanan)); ?>'"><i class="fa fa-share-square-o"></i></button>--> <button type="button" class="btn btn-success" data-toggle="modal" datatarget="#modalPesan" data-whatever="<?php echo getEnc(\$row- >kode\_pesanan); ?>"><i class="fa fa-share-square-o"></i></button>  $\langle t \, \mathrm{d} t \rangle$  $\langle t$ r $>$  $\langle$ ?php }  $|?$ </tbody> </table> **d) Proses hasil enkripsi dan dekripsi Proses hasil enkripsi** public function checkout\_proses()  $\overline{\phantom{a}}$  $$token = structoupon(xubstr($this->random_val().".date('m1d').".$this \rightarrow$ random\_val $($ ),2, 11));  $\frac{\delta x}{\delta}$  pengiriman = explode("-",  $\frac{\delta P}{\delta}$  POST['kota\_pengiriman']);  $\delta$ biaya pengiriman =  $\delta$ kota pengiriman $[0]$ ; \$kode kota = \$kota pengiriman $[1]$ ; \$\_SESSION['total'] += \$biaya\_pengiriman;  $$indata = array($ "tanggal pesanan"  $\Rightarrow$  date('Y-m-d'),

```
"token" \epsilon \rightarrow \epsilon \rightarrow \epsilon"total_harga" \Rightarrow $_SESSION['total'],
         "kode customer" \Rightarrow$ SESSION['kode_customer'],
         "alamat" \Rightarrow $ POST['alamat'],
         "kode kota" \implies $kode kota
       );
       $this->ModelsKedai->insert("pesanan", $indata);
      $wh\_data = array( "tanggal_pesanan" => $indata['tanggal_pesanan'],
         "token" \Rightarrow "token,"
         "kode_customer" => $indata['kode_customer']
       );
      $pesanan_q = $this->ModelsKedai->select arr('pesanan',$wh_data);\delta x = \delta pesanan = \delta pesanan q-\delta pow()-\delta pkode_pesanan;
       foreach($_SESSION['cart'] as $cart)
\overline{\mathcal{L}}$dt_d data = array(
            "banyak" \Rightarrow $cart['banyak'],
            "kode_barang" \Rightarrow $cart['kode_barang'],
            "kode pesanan" \Rightarrow $kode pesanan
          );
          $this->ModelsKedai->insert("detail_pesanan", $dt_data);
       }
      unset($_SESSION['cart']);
      unset($_SESSION['total']);
                 initEn();
       redirect("customer/pembayaran?x=".getEnc($kode_pesanan));
 }
Proses hasil dekripsi
public function get_pesanan()
     {
                 initEn();
                 $data json = json decode($ GET['json data'], true);
      \%kode pesanan = getDec(\%data_json['accessID']);
                 \text{3bavar}_q = \text{3this} > \text{db} > \text{query} select * from barang,
detail pesanan where barang.kode barang = detail pesanan.kode barang
and detail_pesanan.kode_pesanan = '".$kode_pesanan."'");
```
 $L<sub>3</sub>$ 

```
Spesanan r = \frac{S}{this}->ModelsKedai-
>select_where("pesanan","kode_pesanan", $kode_pesanan)->row();
\deltabiaya pengiriman r = \deltathis->ModelsKedai-
>select_where("kota_pengiriman","kode_kota",$pesanan_r->kode_kota)-
>row():
     \deltadata['biaya_pengiriman'] = \deltabiaya_pengiriman_r-
>biaya_pengiriman;
     \deltadata['nama kota'] = \deltabiaya pengiriman r->nama kota;
     \delta \text{data}['result_barang'] = \deltabayar_q->result();
     \delta \text{data}['total'] = rupiah(\delta \text{pesanan} r->total_harga);
      $data['token'] = $pesanan_r->token;
     \delta \text{data}['token'] = \deltapesanan_r->token;
     \deltadata['alamat'] = \deltapesanan r->alamat;
      $data['tanggal_pesanan'] = tgl_indo($pesanan_r->tanggal_pesanan);
     if($pesanan_r->status_lunas == 'N')
         $data['status_lunas'] = 'Belum Lunas';
      else
         $data['status_lunas'] = 'Lunas';
               $json out = json encode($data);
               echo $json_out;
    }
```
# *Script* **Algoritma Implementasi IAM PRIMA**

### **a) Inisiasi fungsi pada script koding**

<?php if ( ! defined('BASEPATH')) exit('No direct script access allowed'); //nama class harus sama dengan nama file dan diawali dengan huruf besar class Home extends CI\_Controller {

function construct()

{

parent::\_construct(); \$this->load->database(); \$this->load->library('session'); \$this->load->helper(array('form', 'url')); \$this->load->model('ModelActivityUser'); date\_default\_timezone\_set('Asia/Jakarta');

if(!\$this->session->userdata("login")){ redirect("login/form");

```
}
```

```
function index(){
```
}

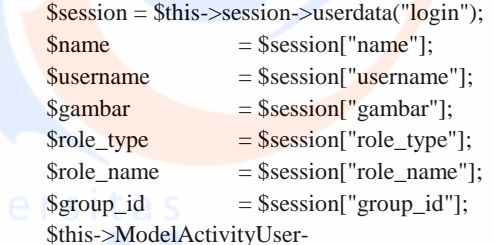

### >setActivityUser(\$username,6,4);

\$data["gambar"] = \$gambar; \$data["name"] = \$name; \$data["username"] = \$username; \$data["role\_type"] = \$role\_type;  $\delta \text{data}$ ["role\_name"] =  $\delta$ role\_name; \$data["page"] = "home/home"; \$this->load->view("layout",\$data);

### }

public function logout(){

 $s_{session} =$  $\frac{\text{Sthis} > \text{session} - \text{vaserdata}}{\text{data}}$ .

```
\text{Shame} \quad \equiv \text{Ssession}"name"];
                     $username = $session['username'];
                     $this->ModelActivityUser-
     >setActivityUser($username,2,7);
           $this->load->library('session');
           $this->load->helper('url');
           $this->session->unset_userdata('login');
           redirect('home','refresh');
      }
b) Fungsi enkripsi dan dekripsi
     //NAMBAHIN YANG DARI GUFRON
           public function mysql_aes_key($key)
         {
          $new_key = str_repeat(chr(0), 16);
           for($i=0,$len=strlen($key);$i<$len;$i++)
     \left\{\begin{array}{ccc} \end{array}\right\}\text{Snew\_key}[$i%16] = \text{Snew\_key}[$i%16] ^ $key[$i];
      }
           return $new_key;
      }
         public function aes_encrypt($val)
     \{\frac{\text{Skey}}{\text{g}} = \frac{\text{mysql}}{\text{aes}} \cdot \frac{\text{key}}{\text{Ralf}} \cdot \frac{\text{S}}{\text{Engelschall}} \cdot \frac{\text{trainofthoughts'}}{\text{trainoffhoughts'}}$pad value = 16-(strlen($val) % 16);
          $val = str\_pad($val, (16*(floor(strlen($val) / 16)+1)),chr($pad_value));
          return mcrypt_encrypt(MCRYPT_RIJNDAEL_128, $key, $val,
     MCRYPT_MODE_ECB, mcrypt_create_iv(
     mcrypt_get_iv_size(MCRYPT_RIJNDAEL_128,
     MCRYPT_MODE_ECB), MCRYPT_DEV_URANDOM));
         }
        public function aes_decrypt($val)
     \{\text{Skev} = \text{mvsal} aes key('Ralf S Engelschall trainofthoughts');
          $val = mcrypt_decrypt(MCRYPT RIINDAEL_128, $key, $val,MCRYPT_MODE_ECB, mcrypt_create_iv(
     mcrypt_get_iv_size(MCRYPT_RIJNDAEL_128,
     MCRYPT_MODE_ECB), MCRYPT_DEV_URANDOM));
```

```
 return rtrim($val, "..16");
      }
c) Proses hasil enkripsi dan dekripsi
     public function random_val()
      {
           return substr(md5(uniqid(rand(), true)), 0, 5);
         }
                     public function getEncription($str)
                     {
                               initEn();
                               //return getEnc($str);
                               echo getEnc($str);
                     }
                     public function getDecription()
                     {
                               \text{Senc} = \text{S_CGET}['x'];
                               initEn();
                               //return getDec($str);
                               echo getDec($enc);
                     }
     }
```